## **Module BDD - LDD (Langage de Définition des Données**

**Exemple** 

Avec :

Produit (Numprod, Desprod, Couleur, Poids, Qte\_stk, qte\_seuil, Prix)

Poids : numérique sur huit positions dont trois chiffre après la virgule, Qte\_stk : numérique sur sept positions dont trois chiffres après la virgule, Qte\_seuil : umérique sur sept positions dont trois chiffres après la virgule, Prix : numérique sur dix positions dont sept chiffres avant la virgule.

Numprod : de type numérique de taille 6, Desprod : de type caractère variable de taille 15, Couleur : de type caractère sur une position,

La définition de données dans SQL permet la définition des objets manipulés par le SGBD. Les objets : Table, Vue, Index Les commandes du LDD sont :

> **CREATE** : Création des objets. **ALTER** : Modification de la structure des objets. **DROP** : Suppression des objets.

#### **1. Création des tables :**

Elle se fait avec la commande : **CREATE TABLE**

CREATE TABLE nom\_table (

col\_1 type [(taille)] [DEFAULT ValeurParDefaut] [NULL/NOT NULL] [contrainte de colonne] col\_2 type [(taille)] [DEFAULT ValeurParDefaut] [NULL/NOT NULL] [contrainte de colonne],

 … col\_n type [(taille)] [DEFAULT ValeurParDefaut] [NULL/NOT NULL] [contrainte de colonne] [contrainte de tables]

**NB**. Les partie mise entre crochets [ ] sont optionnelle (facultatives

#### **Avec :**

) ;

**Types** : indique le type de données de la l'attribut (colonne) **Taille :** indique la valeur maximale de la longueur de l'attribut **Principaux types de données SQL CHAR(n)** : Chaine de longueur fixe égale à n caractères. **INTEGER** : Entier. **VARCHAR(n**) : Chaine de longueur maximale n. **DECIMAL(m,n)** : Numérique sur m chiffres avec n décimales. **DATE** : Date avec le jour, le mois, l'année. **TIME** : Horaire avec heures, minutes, secondes. **DATETIME** : Date et horaire réunis (non ANSI) **TEXT** : Texte de longueur quelconque (non ANSI)

## CREATE TABLE Produit

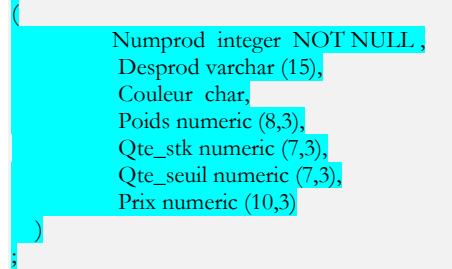

## **2. Définition des contraintes d'intégrité : a) Contrainte de clé primaire : Primary key**

Elle peut être définie comme contrainte de table ou comme contrainte de colonne. **Clé primaire comme contrainte de table selon la syntaxe : Clé primaire comme contrainte de colonne :** 

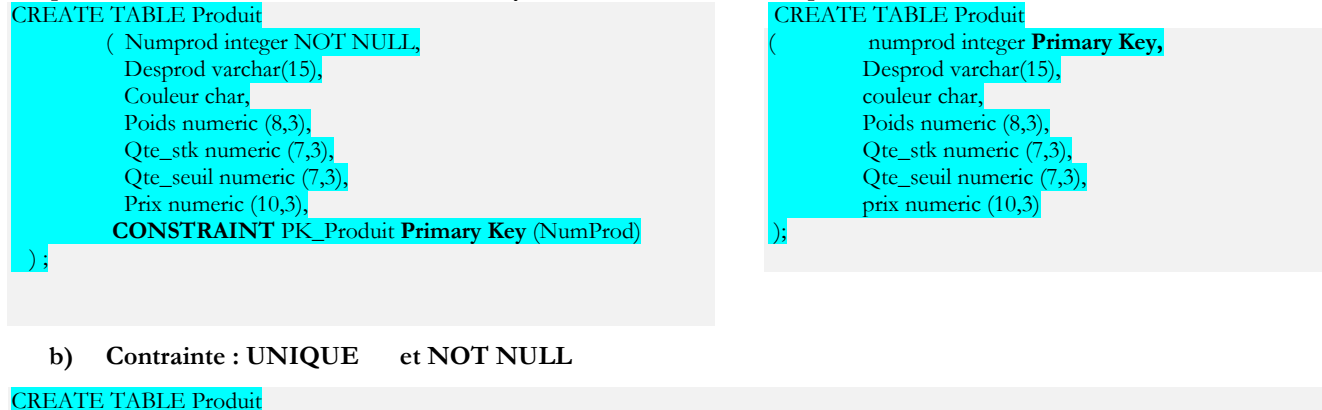

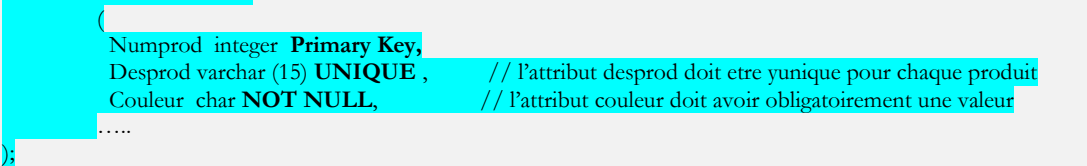

# **Module BDD - LDD (Langage de Définition des Données**

**c) Contrainte de valeur avec la clause CHECK**

**Exemple** : On suppose que le poids d'un produit doit être positif. La commande de création de la table Produit devient :

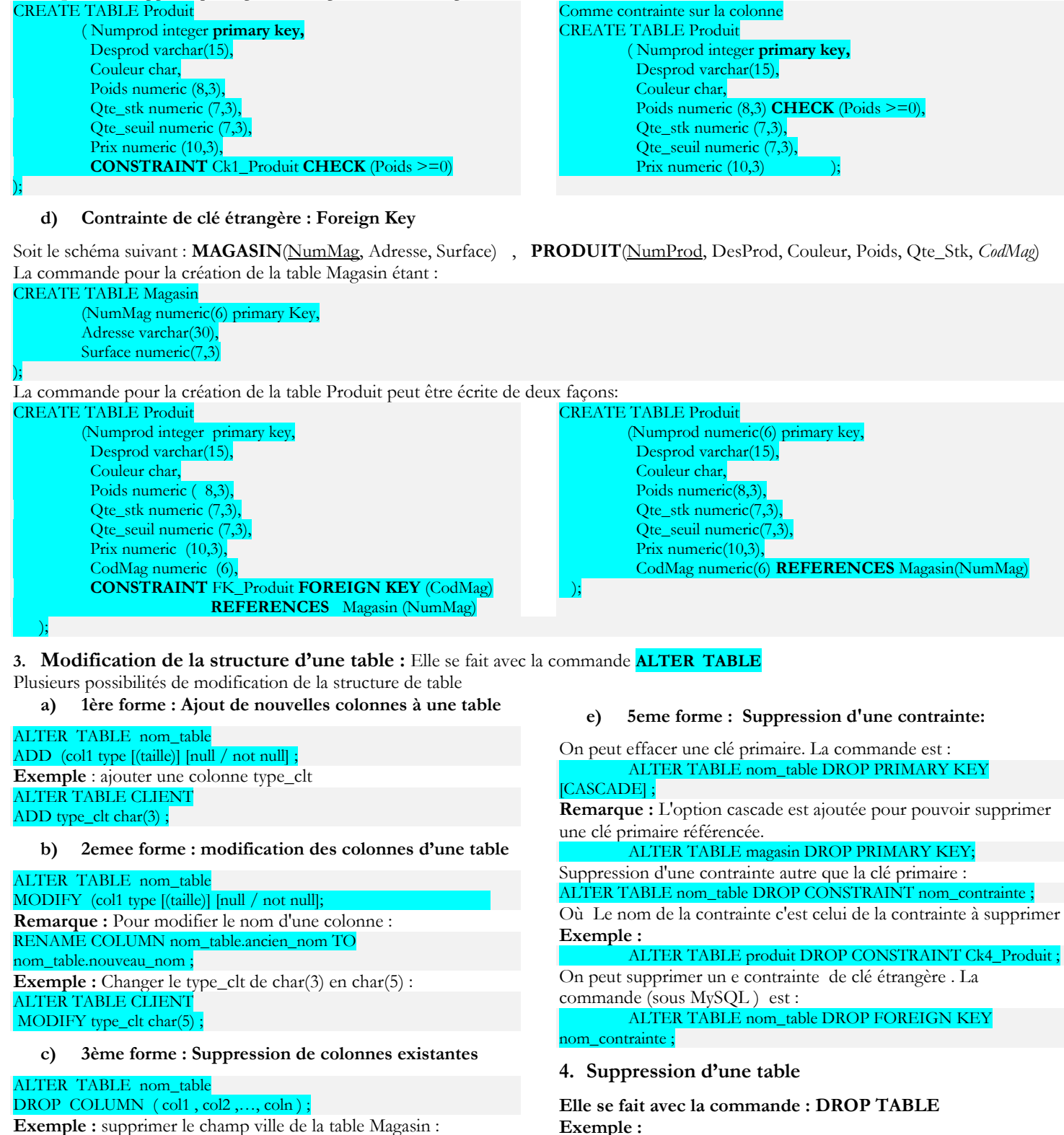

ALTER TABLE Magasin DROP COLUMN ville ;

**d) 4eme forme: ajout d'une contrainte**

ALTER TABLE nom\_table ADD Constraint Def\_de\_contrainte ; **Exemple : Ajouter à la table « Magasin » la contrainte suivante : la surface doit être comprise entre 10 et 100 m2** ALTER TABLE Magasin ADD CONSTRAINT ck1\_magasin Check (surface between 10 and 100) ;

DROP TABLE client ;

**Pour changer le nom d'une table existante la commande est :**  RENAME TABLE ancien nom TO nouveau nom